# 01\_explore\_archr\_demodata

### May 1, 2020

### **0.1 Testing the ArchR framework on provided demo datasets**

Lucas T. Graybuck 2020-05-01

#### **0.1.1 Overview**

In this notebook, we'll test the ArchR pipeline for scATAC analysis. ArchR is a new framework built by the Greenleaf lab (Jeffrey Granja and Ryan Corces in particular), with great documentation supplied at [https://www.archrproject.com](https://www.archrproject.com/)

We'll run their tutorial on data provided with the ArchR package.

#### **0.1.2 Session Preparation**

**Load packages**

```
[1]: start_time <- Sys.time()
     quiet_library <- function(...) {
       suppressPackageStartupMessages(library(...))
     }
     quiet_library(ArchR)
     options(stringsAsFactors = FALSE)
```
**Set parameters** ArchR has a few global parameters, so we'll set those here:

```
[2]: set.seed(3030)
     addArchRThreads(16)
     addArchRGenome("hg19")
     inputFiles <- getTutorialData("Hematopoiesis")
```
Setting default number of Parallel threads to 16. Setting default genome to Hg19.

#### **0.1.3 Data preparation and QC**

Next, we'll generate the Arrow Files that ArchR uses for analysis. Arrow should be a very fast format for data storage and access.

#### **Build ArrowFiles**

```
[3]: ArrowFiles <- createArrowFiles(inputFiles = inputFiles,
```

```
sampleNames = names(inputFiles),
filterTSS = 4,
filterFrags = 1000,
addTileMat = TRUE,
addGeneScoreMat = TRUE)
```

```
Using GeneAnnotation set by addArchRGenome(Hg19)!
Using GeneAnnotation set by addArchRGenome(Hg19)!
ArchR logging to : ArchRLogs/ArchR-
createArrows-22c83a0f919f-Date-2020-05-01_Time-18-48-52.log
If there is an issue, please report to github with logFile!
Cleaning Temporary Files
2020-05-01 18:48:52 : Batch Execution w/ safelapply!, 0 mins elapsed.
ArchR logging successful to : ArchRLogs/ArchR-
createArrows-22c83a0f919f-Date-2020-05-01_Time-18-48-52.log
```
**Score Doublets**

```
[4]: doubScores <- addDoubletScores(input = ArrowFiles,
                                   k = 10,
                                   kmMethod = "UMAP",LSIMethod = 1)
```

```
ArchR logging to : ArchRLogs/ArchR-
addDoubletScores-22c84d8ea607-Date-2020-05-01_Time-18-48-52.log
If there is an issue, please report to github with logFile!
2020-05-01 18:48:52 : Batch Execution w/ safelapply!, 0 mins elapsed.
2020-05-01 18:48:52 : scATAC_BMMC_R1 (1 of 3) : Computing Doublet Statistics, 0
mins elapsed.
scATAC\_BMMC_R1 (1 of 3) : UMAP Projection R^2 = 0.97354scATAC BMMC R1 (1 of 3) : UMAP Projection R^2 = 0.973542020-05-01 18:51:10 : scATAC_CD34_BMMC_R1 (2 of 3) : Computing Doublet
Statistics, 2.289 mins elapsed.
scATAC_CDB4_BMMC_R1 (2 of 3) : UMAP Projection R^2 = 0.98995scATAC_CD34_BMMC_R1 (2 of 3) : UMAP Projection R^2 = 0.989952020-05-01 18:52:42 : scATAC_PBMC_R1 (3 of 3) : Computing Doublet Statistics,
3.821 mins elapsed.
scATAC_PBMC_R1 (3 of 3) : UMAP Projection R^2 = 0.9758scATAC_PBMC_R1 (3 \text{ of } 3) : UMAP Projection R^2 = 0.9758
```
ArchR logging successful to : ArchRLogs/ArchRaddDoubletScores-22c84d8ea607-Date-2020-05-01\_Time-18-48-52.log

Let's take a quick look at the distributions of the doubletScores result values:

```
[5]: options(repr.plot.width = 5, repr.plot.height = 3)
     hist(log10(doubScores[[1]]@listData$doubletScore) + 1,
          breaks = 50,
          cex.1ab = 0.7,
          cex.axis = 0.7,
          cex.mainloop = 0.7)hist(log10(doubScores[[1]]@listData$doubletEnrich) + 1,
          breaks = 50,
          cex.1ab = 0.7,
          cex.axis = 0.7,
          cex.mainloop = 0.7)
```
## Histogram of log10(doubScores[[1]]@listData\$doubletScore) + 1

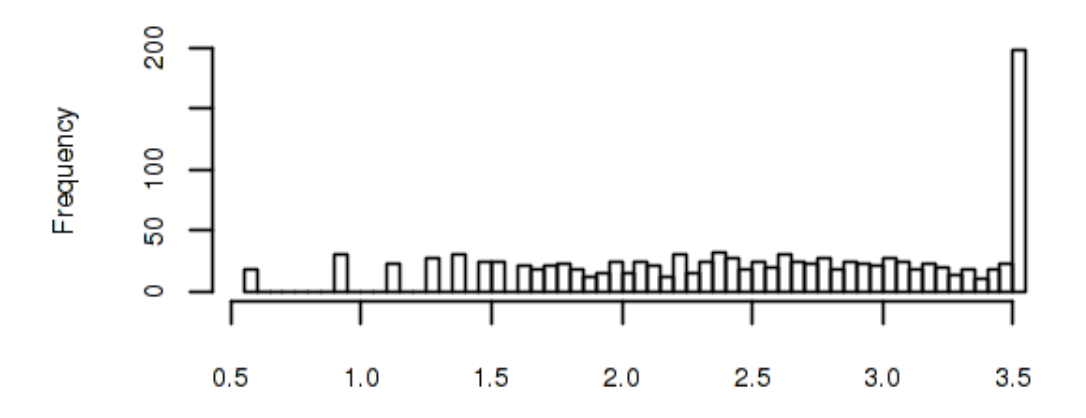

log10(doubScores[[1]]@listData\$doubletScore) + 1

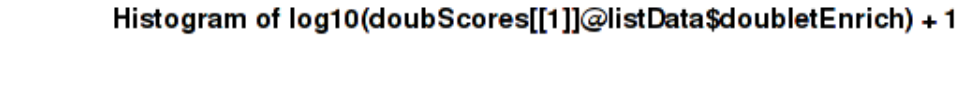

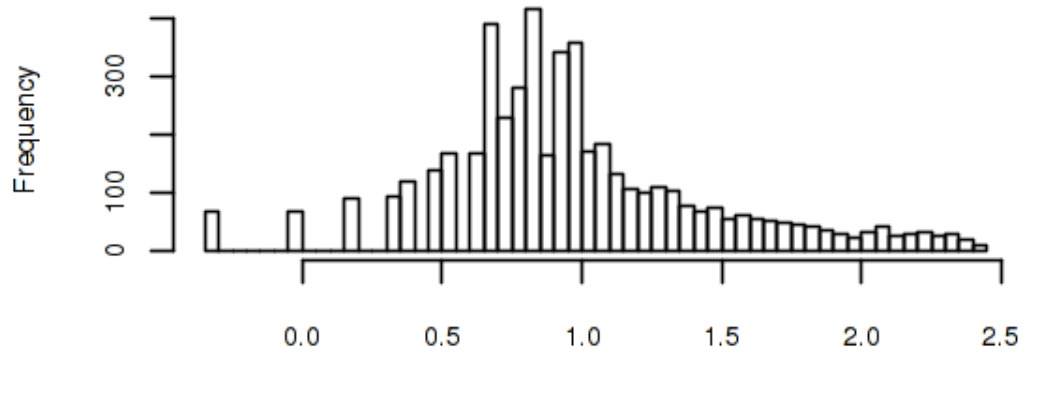

log10(doubScores[[1]]@listData\$doubletEnrich) + 1

**Make an ArchRProject** For downstream steps, we'll need to now build an ArchRProject object.

```
[15]: proj <- ArchRProject(ArrowFiles = ArrowFiles,
                           outputDirectory = "data/",
                           copyArrows = TRUE)
```

```
Using GeneAnnotation set by addArchRGenome(Hg19)!
Using GeneAnnotation set by addArchRGenome(Hg19)!
Validating Arrows…
Getting SampleNames…
Copying ArrowFiles to Ouptut Directory! If you want to save disk space set
copyArrows = FALSE
1 2 3
Getting Cell Metadata…
Merging Cell Metadata…
Initializing ArchRProject…
                                                                           / |
                                                                         / \wedge. \sqrt{2} |.
                  \\\ / |.
                     \lambda / \lambda / \lambda
```
\\\ / |.

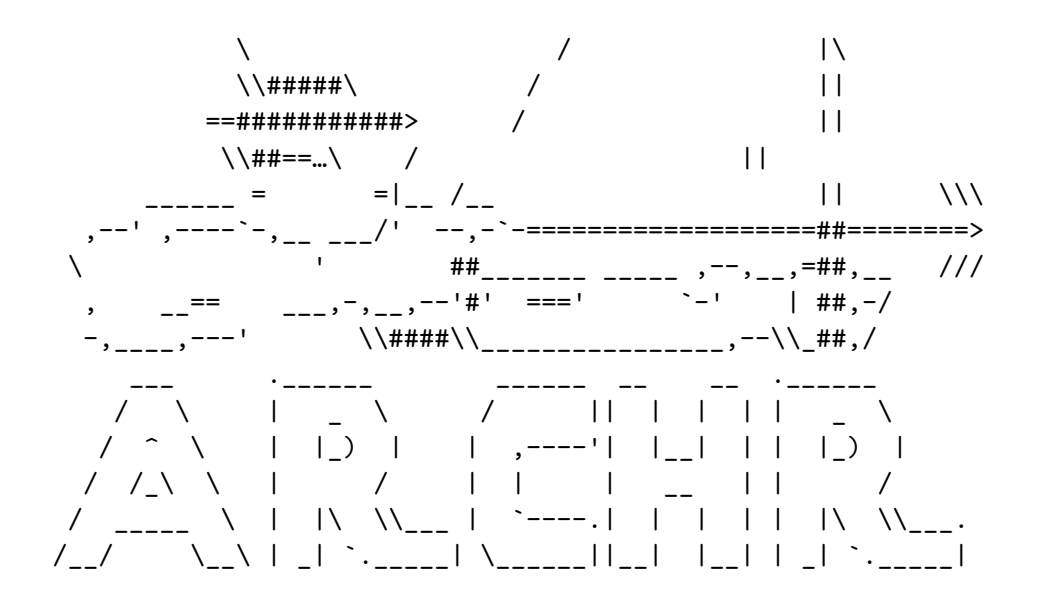

Fancy ASCII.

Filter Doublets Now, we can apply our detected doublet scores to the data to filter doublets and get some doublet stats:

```
[16]: proj <- filterDoublets(ArchRProj = proj)
```

```
Filtering 410 cells from ArchRProject!
        scATAC_BMMC_R1 : 243 of 4932 (4.9%)
        scATAC_CD34_BMMC_R1 : 107 of 3275 (3.3%)
        scATAC_PBMC_R1 : 60 of 2454 (2.4%)
```
[17]: getAvailableMatrices(proj)

1. 'GeneScoreMatrix' 2. 'TileMatrix'

#### **0.1.4 Dim Reduction and Clustering**

ArchR uses "Iterative LSI" To select features for clustering. They recommend using the TileMatrix, which is a 500 bp tiling of the genome.

```
[18]: proj <- addIterativeLSI(ArchRProj = proj,
                              useMatrix = "TileMatrix",
                              name = "IterativeLSI")
```

```
Checking Inputs…
ArchR logging to : ArchRLogs/ArchR-
addIterativeLSI-22c86cde2092-Date-2020-05-01_Time-18-59-15.log
If there is an issue, please report to github with logFile!
2020-05-01 18:59:16 : Computing Total Accessibility Across All Features, 0.004
mins elapsed.
```
2020-05-01 18:59:18 : Computing Top Features, 0.041 mins elapsed. ########### 2020-05-01 18:59:19 : Running LSI (1 of 2) on Top Features, 0.049 mins elapsed. ########### 2020-05-01 18:59:19 : Sampling Cells (N = 10002) for Estimated LSI, 0.05 mins elapsed. 2020-05-01 18:59:19 : Creating Sampled Partial Matrix, 0.051 mins elapsed. 2020-05-01 18:59:24 : Computing Estimated LSI (projectAll = FALSE), 0.142 mins elapsed. 2020-05-01 19:00:16 : Identifying Clusters, 1.009 mins elapsed. 2020-05-01 19:00:42 : Identified 5 Clusters, 1.444 mins elapsed. 2020-05-01 19:00:42 : Saving LSI Iteration, 1.444 mins elapsed. Warning message: "Use of `dfMean\$color` is discouraged. Use `color` instead."Warning message: "Use of `dfMean\$color` is discouraged. Use `color` instead."Warning message:

```
"Use of `dfMean$color` is discouraged. Use `color` instead."Warning message:
"Use of `dfMean$color` is discouraged. Use `color` instead."Warning message:
"Use of `dfMean$color` is discouraged. Use `color` instead."Warning message:
"Use of `dfMean$color` is discouraged. Use `color` instead."Warning message:
"Use of `dfMean$color` is discouraged. Use `color` instead."Warning message:
"Use of `dfMean$color` is discouraged. Use `color` instead."Warning message:
"Use of `dfMean$color` is discouraged. Use `color` instead."Warning message:
"Use of `dfMean$color` is discouraged. Use `color` instead."Warning message:
"Use of `dfMean$color` is discouraged. Use `color` instead."Warning message:
"Use of `dfMean$color` is discouraged. Use `color` instead."Warning message:
"Use of `dfMean$color` is discouraged. Use `color` instead."Warning message:
"Use of `dfMean$color` is discouraged. Use `color` instead."Warning message:
"Use of `dfMean$color` is discouraged. Use `color` instead."Warning message:
"Use of `dfMean$color` is discouraged. Use `color` instead."Warning message:
"Use of `dfMean$color` is discouraged. Use `color` instead."Warning message:
"Use of `dfMean$color` is discouraged. Use `color` instead."Warning message:
"Use of `dfMean$color` is discouraged. Use `color` instead."Warning message:
"Use of `dfMean$color` is discouraged. Use `color` instead."Warning message:
"Use of `dfMean$color` is discouraged. Use `color` instead."Warning message:
"Use of `dfMean$color` is discouraged. Use `color` instead."Warning message:
"Use of `dfMean$color` is discouraged. Use `color` instead."Warning message:
"Use of `dfMean$color` is discouraged. Use `color` instead."Warning message:
"Use of `dfMean$color` is discouraged. Use `color` instead."Warning message:
"Use of `dfMean$color` is discouraged. Use `color` instead."Warning message:
"Use of `dfMean$color` is discouraged. Use `color` instead."Warning message:
"Use of `dfMean$color` is discouraged. Use `color` instead."Warning message:
"Use of `dfMean$color` is discouraged. Use `color` instead."Warning message:
"Use of `dfMean$color` is discouraged. Use `color` instead."Warning message:
"Use of `dfMean$color` is discouraged. Use `color` instead."2020-05-01 19:00:59
: Creating Cluster Matrix on the total Group Features, 1.72 mins elapsed.
2020-05-01 19:01:07 : Computing Variable Features, 1.858 mins elapsed.
###########
2020-05-01 19:01:07 : Running LSI (2 of 2) on Variable Features, 1.86 mins
elapsed.
###########
2020-05-01 19:01:07 : Creating Partial Matrix, 1.86 mins elapsed.
2020-05-01 19:01:13 : Computing LSI, 1.952 mins elapsed.
2020-05-01 19:02:03 : Finished Running IterativeLSI, 2.793 mins elapsed.
```
For clustering, ArchR implements Seurat's SNN/Louvain algorithms

 $[19]:$  proj  $\leftarrow$  addClusters(input = proj, reducedDims = "IterativeLSI")

```
ArchR logging to : ArchRLogs/ArchR-
addClusters-22c84135fe36-Date-2020-05-01_Time-19-02-03.log
If there is an issue, please report to github with logFile!
2020-05-01 19:02:04 : Running Seurats FindClusters (Stuart et al. Cell 2019),
```

```
0.001 mins elapsed.
Computing nearest neighbor graph
Computing SNN
Modularity Optimizer version 1.3.0 by Ludo Waltman and Nees Jan van Eck
Number of nodes: 10251
Number of edges: 496384
Running Louvain algorithm…
Maximum modularity in 10 random starts: 0.8574
Number of communities: 12
Elapsed time: 1 seconds
2020-05-01 19:02:27 : Testing Outlier Clusters, 0.386 mins elapsed.
2020-05-01 19:02:27 : Assigning Cluster Names to 12 Clusters, 0.387 mins
elapsed.
2020-05-01 19:02:27 : Finished addClusters, 0.388 mins elapsed.
```
We can check these out using UMAP embeddings

 $[20]$ : proj <- addUMAP(ArchRProj = proj, reducedDims = "IterativeLSI")

```
19:02:27 UMAP embedding parameters a = 0.7669 b = 1.223
19:02:27 Read 10251 rows and found 30 numeric columns
19:02:27 Using Annoy for neighbor search, n_neighbors = 40
19:02:27 Building Annoy index with metric = cosine, n_trees = 50
0% 10 20 30 40 50 60 70 80 90 100%
[----|----|----|----|----|----|----|----|----|----|
**************************************************|
19:02:29 Writing NN index file to temp file /tmp/Rtmp7VrImc/file22c836e709be
19:02:29 Searching Annoy index using 16 threads, search_k = 4000
19:02:30 Annoy recall = 100\%19:02:31 Commencing smooth kNN distance calibration using 16 threads
19:02:32 Initializing from normalized Laplacian + noise
19:02:32 Commencing optimization for 200 epochs, with 621110 positive edges
19:02:52 Optimization finished
```

```
[21]: options(repr.plot.width = 5, repr.plot.height = 5)
      p2 <- plotEmbedding(ArchRProj = proj,
                          colorBy = "cellColData",
                          name = "Clusters",
                          embedding = "UMAP")
      p2
```
ArchR logging to : ArchRLogs/ArchRplotEmbedding-22c8de9934c-Date-2020-05-01\_Time-19-02-53.log If there is an issue, please report to github with logFile! Getting UMAP Embedding

```
ColorBy = cellColData
Plotting Embedding
1
ArchR logging successful to : ArchRLogs/ArchR-
plotEmbedding-22c8de9934c-Date-2020-05-01_Time-19-02-53.log
Warning message:
"Use of `dfMean$color` is discouraged. Use `color` instead."Warning message:
"Use of `dfMean$color` is discouraged. Use `color` instead."Warning message:
"Use of `dfMean$color` is discouraged. Use `color` instead."Warning message:
"Use of `dfMean$color` is discouraged. Use `color` instead."Warning message:
"Use of `dfMean$color` is discouraged. Use `color` instead."Warning message:
"Use of `dfMean$color` is discouraged. Use `color` instead."Warning message:
"Use of `dfMean$color` is discouraged. Use `color` instead."Warning message:
"Use of `dfMean$color` is discouraged. Use `color` instead."Warning message:
"Use of `dfMean$color` is discouraged. Use `color` instead."Warning message:
"Use of `dfMean$color` is discouraged. Use `color` instead."Warning message:
"Use of `dfMean$color` is discouraged. Use `color` instead."Warning message:
"Use of `dfMean$color` is discouraged. Use `color` instead."Warning message:
"Use of `dfMean$color` is discouraged. Use `color` instead."Warning message:
"Use of `dfMean$color` is discouraged. Use `color` instead."Warning message:
"Use of `dfMean$color` is discouraged. Use `color` instead."Warning message:
"Use of `dfMean$color` is discouraged. Use `color` instead."
```
UMAP of IterativeLSI colored by colData: Clusters

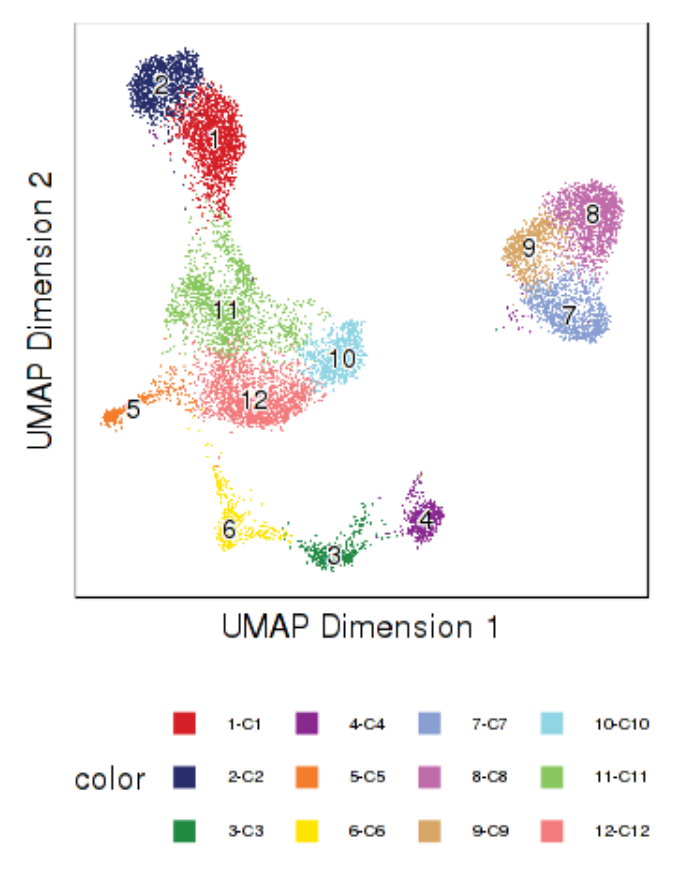

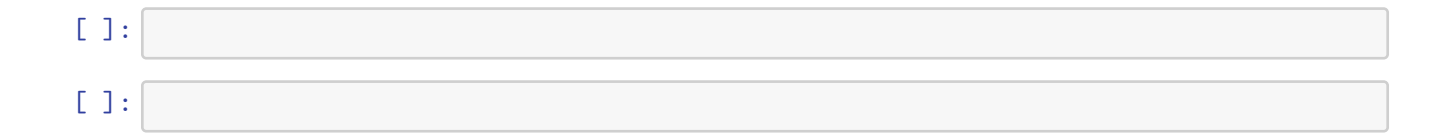

## **0.1.5 Session Info**

 $[13]$ : sessionInfo()

```
R version 3.6.1 (2019-07-05)
Platform: x86_64-pc-linux-gnu (64-bit)
Running under: Debian GNU/Linux 9 (stretch)
```
Matrix products: default BLAS: /usr/lib/openblas-base/libblas.so.3 LAPACK: /usr/lib/libopenblasp-r0.2.19.so locale: [1] LC\_CTYPE=en\_US.UTF-8 LC\_NUMERIC=C [3] LC\_TIME=en\_US.UTF-8 LC\_COLLATE=en\_US.UTF-8 [5] LC\_MONETARY=en\_US.UTF-8 LC\_MESSAGES=en\_US.UTF-8 [7] LC\_PAPER=en\_US.UTF-8 LC\_NAME=C [9] LC\_ADDRESS=C LC\_TELEPHONE=C [11] LC\_MEASUREMENT=en\_US.UTF-8 LC\_IDENTIFICATION=C attached base packages: [1] grid parallel stats4 stats graphics grDevices utils [8] datasets methods base other attached packages: [1] uwot\_0.1.8 gridExtra\_2.3 [3] ggrastr\_0.1.7 nabor\_0.5.0 [5] Seurat\_3.1.5 BSgenome.Hsapiens.UCSC.hg19\_1.4.0 [7] BSgenome\_1.54.0 rtracklayer\_1.46.0 [9] Biostrings\_2.54.0 XVector\_0.26.0 [11] ArchR<sub>\_0.9.2</sub> magrittr<sub>\_1.5</sub> [13] rhdf5\_2.30.1 Matrix\_1.2-17 [15] data.table\_1.12.8 SummarizedExperiment\_1.16.1 [17] DelayedArray\_0.12.3 BiocParallel\_1.20.1 [19] matrixStats\_0.56.0 Biobase\_2.46.0 [21] GenomicRanges\_1.38.0 GenomeInfoDb\_1.22.1 [23] IRanges\_2.20.2 S4Vectors\_0.24.4 [25] BiocGenerics\_0.32.0 ggplot2\_3.3.0 loaded via a namespace (and not attached): [1] Rtsne\_0.15 colorspace\_1.4-1 ellipsis\_0.3.0 [4] ggridges\_0.5.2 IRdisplay\_0.7.0 base64enc\_0.1-3 [7] farver\_2.0.3 leiden\_0.3.3 listenv\_0.8.0 [10] npsurv\_0.4-0 ggrepel\_0.8.2 RSpectra\_0.16-0 [13] codetools\_0.2-16 splines\_3.6.1 lsei\_1.2-0 [16] IRkernel\_1.0.2 jsonlite\_1.6.1 Cairo\_1.5-12 [19] Rsamtools\_2.2.3 ica\_1.0-2 cluster\_2.1.0 [22] png\_0.1-7 sctransform\_0.2.1 compiler\_3.6.1 [25] httr\_1.4.1 assertthat\_0.2.1 lazyeval\_0.2.2 [28] htmltools 0.4.0 tools 3.6.1 rsvd 1.0.3 [31] igraph 1.2.5 gtable 0.3.0 glue 1.4.0 [34] GenomeInfoDbData\_1.2.2 RANN\_2.6.1 reshape2\_1.4.4 [37] dplyr\_0.8.5 rappdirs\_0.3.1 Rcpp\_1.0.4.6 [40] vctrs\_0.2.4 gdata\_2.18.0 ape\_5.3 [43] nlme\_3.1-140 lmtest\_0.9-37 stringr\_1.4.0 [46] globals\_0.12.5 lifecycle\_0.2.0 irlba\_2.3.3

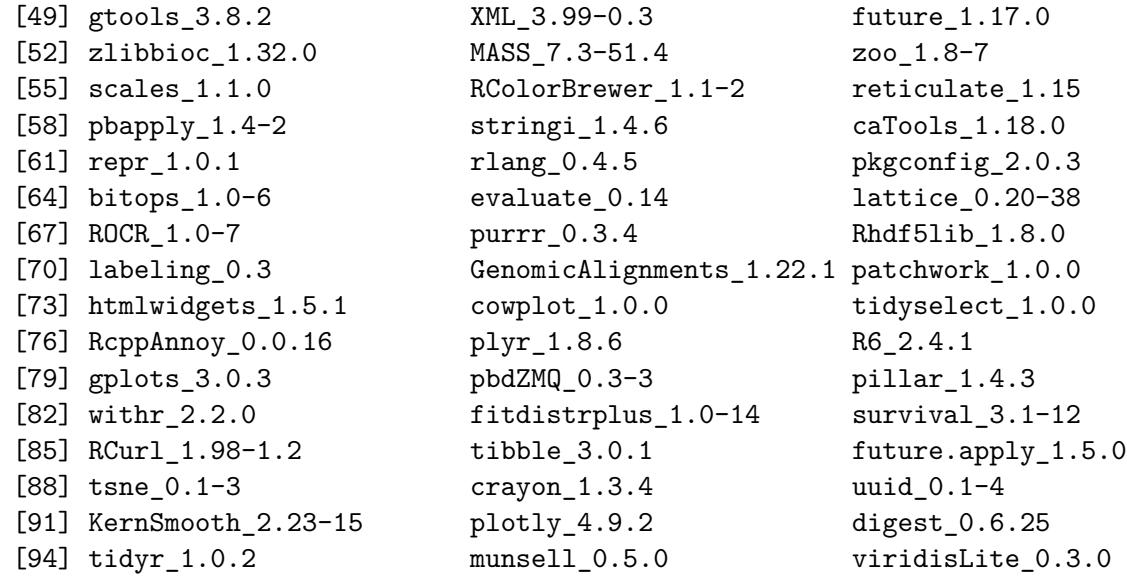

```
[14]: end_time <- Sys.time()
     diff_time <- end_time - start_time
      time_message <- paste0("Elapsed Time: ",
                             round(diff_time, 3),
                             " ", units(diff_time))
     print(time_message)
```
[1] "Elapsed Time: 10.072 mins"

[ ]:

[ ]: